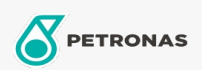

Kettingzaagolie

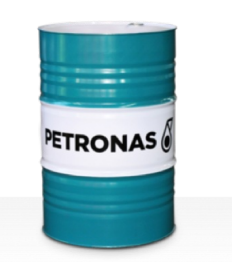

Viscositeit: 150

## **PETRONAS Chainsaw Oil**

Assortiment:

Lange omschrijving: PETRONAS Chainsaw is een hoogwaardige kettingzaagolie die speciaal is ontworpen voor het smeren van zaagkettingen en -bladen van moderne kettingzagen.

**A**Veiligheidsvoorschriften